### EVIDENCIAS DE APRENDIZAJE EN EL CURSO «ADMINISTRACIÓN Y GESTIÓN DE LAS AULAS VIRTUALES MOODLE»

INMACULADA PELLITERO GONZÁLEZ

#### **Configuración** de tu aula virtual con el **formato de curso en "Pestañas"**

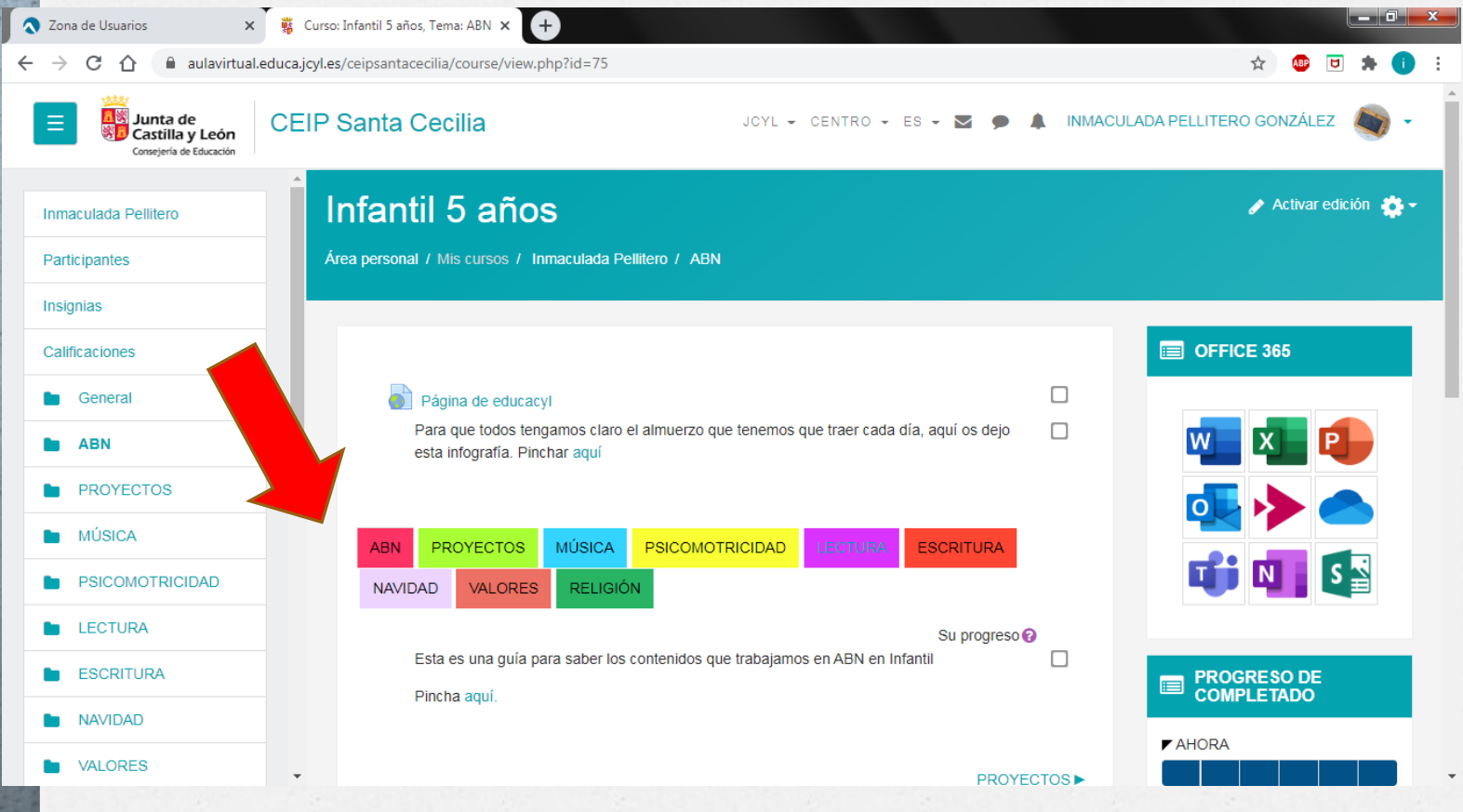

# Añade una **imagen** a tu **perfil de usuario**.

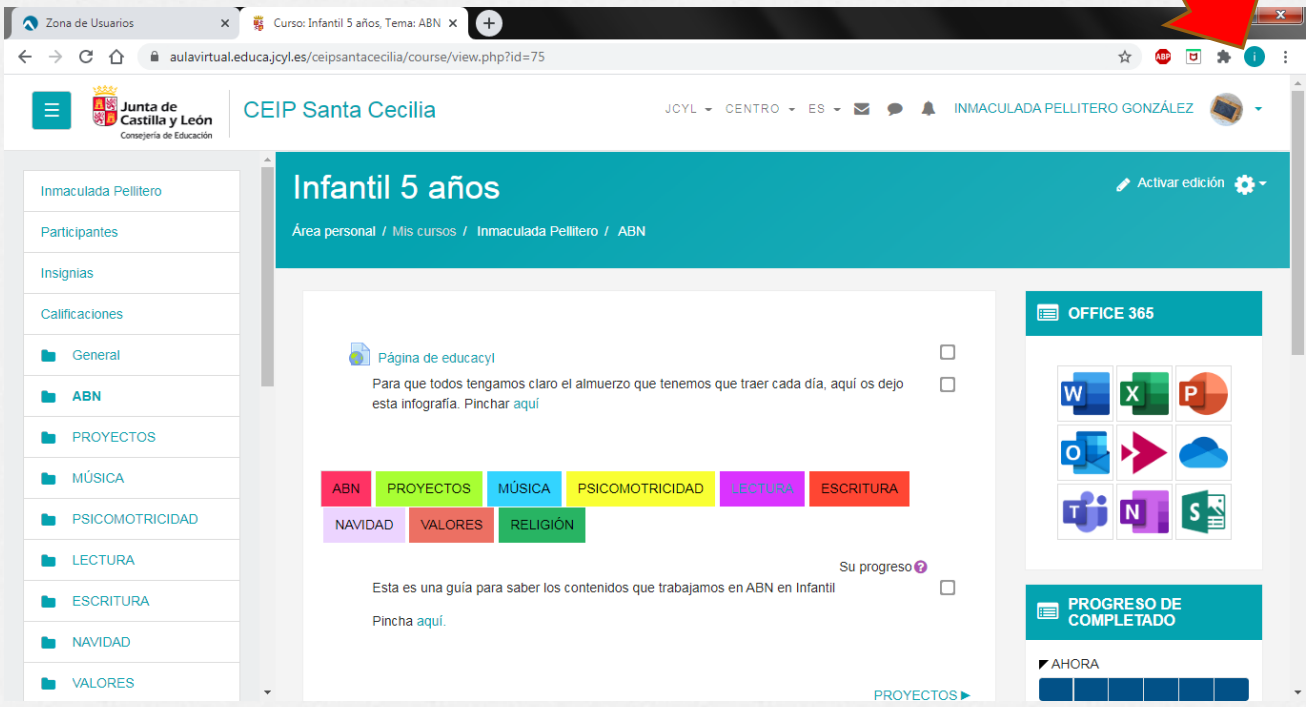

# **Matricularme a mí en el curso.**

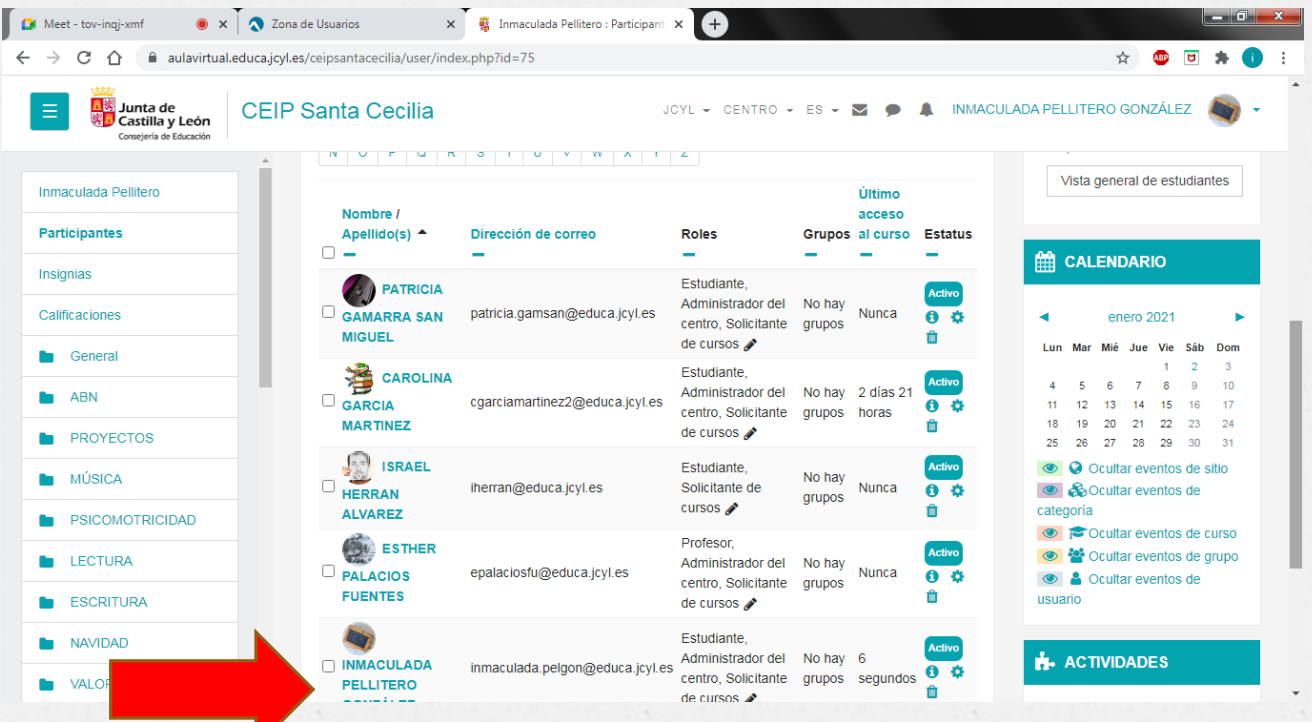

## **Añadir etiqueta** (con una imagen, vídeo o algo interactivo y texto complementario).

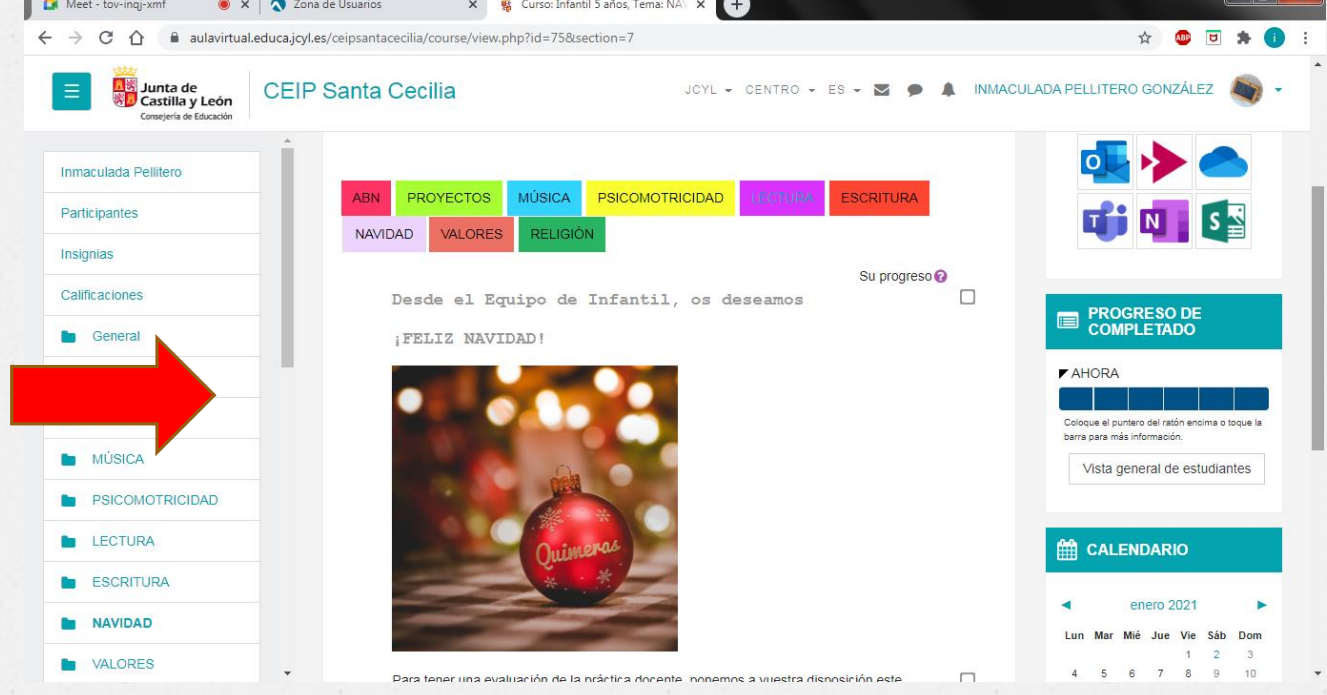

### **Generar un Forms** de Office 365 e incrustarlo/enlazarlo en tu aula virtual.

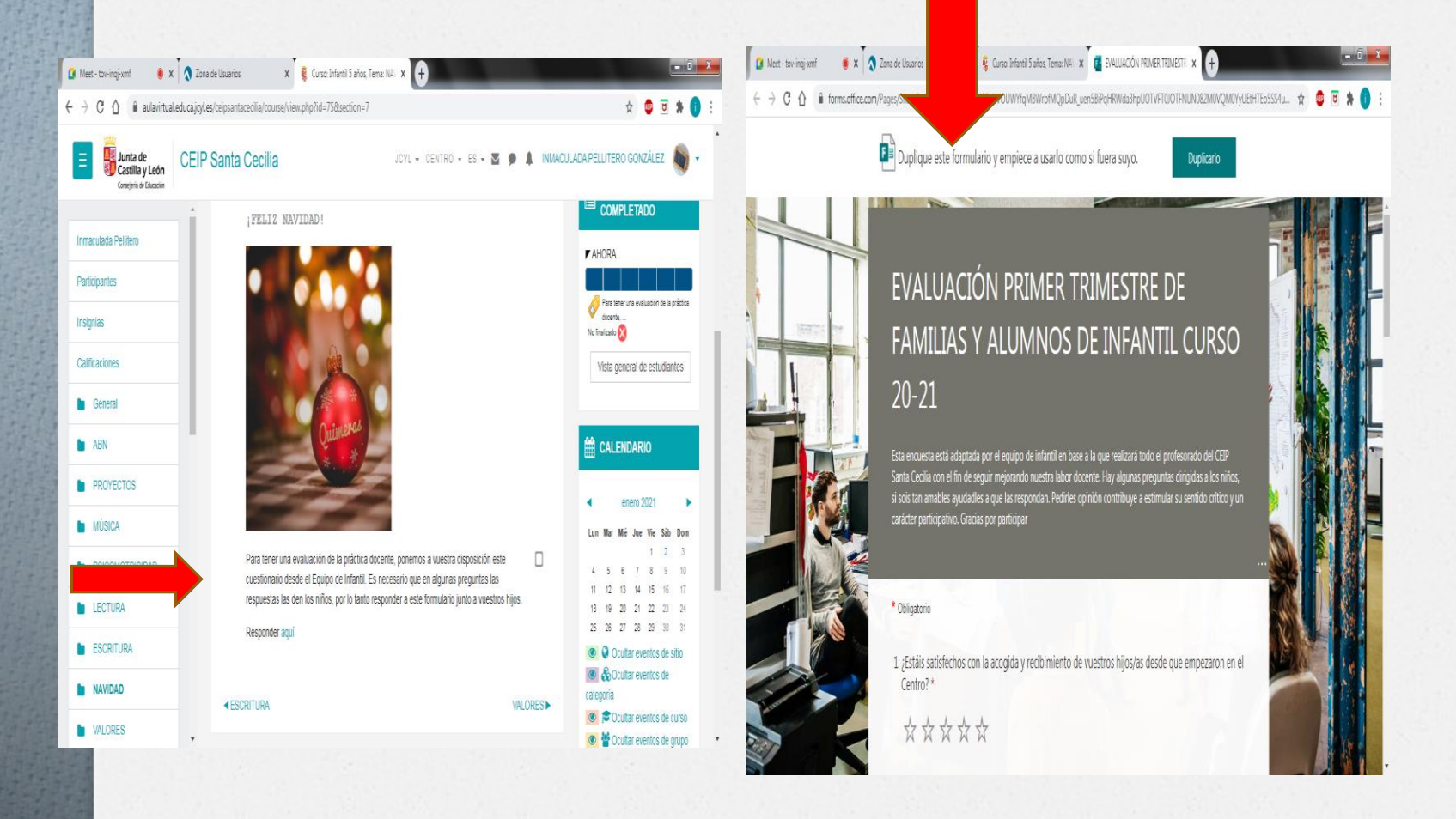

#### Añadir una **web** o material externo a Moodle **mediante URL.**

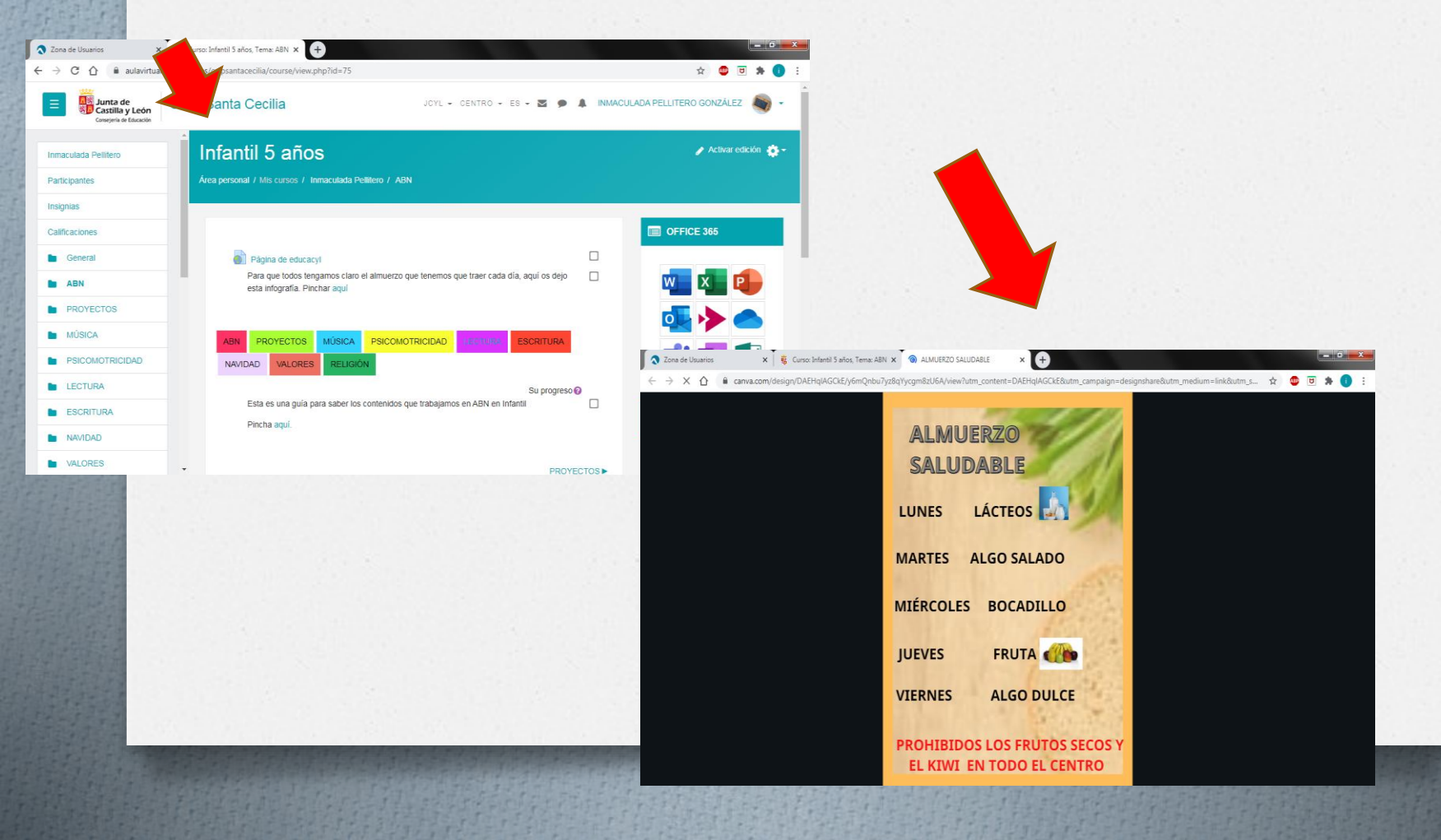